## **Einzelverbindungsnachweise anzeigen**

From: <https://wiki.ucware.com/> - **UCware-Dokumentation**

Permanent link: **<https://wiki.ucware.com/adhandbuch/durchwahlen/cdr?rev=1685711436>**

Last update: **02.06.2023 13:10**

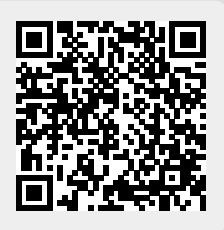